## Gerhard Wergen

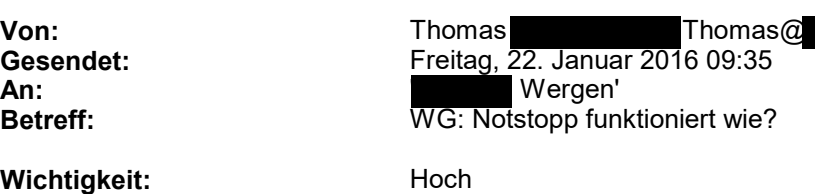

Hallo Herr Wergen,

vielleicht sagt Ihnen ja mein Name noch etwas , ist schon eine Weile her ...

## Meine letzte Wergen-Steuerung mit

Lippen-/"Ringtaster(Lippentaster)"-Joystick ist mittlerweile schon knapp über 10 Jahre alt und funktioniert, ebenso wie die Wergen-Tastatur mit Wergen-Maus, immer noch reibungslos wie am 1. Tag. Seit Kurzem habe ich einen neuen Rollstuhl, die Wergen-Steuerung vom alten Rollstuhl wurde beim neuen Rollstuhl übernommen. Alles funktioniert auch einwandfrei. Da ich mir nicht mehr sicher bin, wie der Notstopp beim alten Rollstuhl nochmal genau funktionierte, weil ich diesen eigentlich noch nie gebraucht habe, schreibe ich Ihnen diese E-Mail.

Beim neuen Rollstuhl hält er, wenn ich fahre und während des Fahrens auf den "Ringtaster" (ich nenne den immer so) drücke, erst an, wenn der Ringschalter länger als 2 Sekunden gedrückt wurde und somit die Wergen-Elektronik in den "Blinkmodus" wechselt, in dem ich zwischen Rollstuhl und Tastatur wechseln kann. Ist das die Notstoppfunktion oder müsste die während des Rollstuhlfahrens schon auslösen, wenn ich den Ringtaster nur ganz kurz drücke? Ich weiß aber auch echt nicht mehr wie das beim alten Rollstuhl genau war. Ich hoffe, Sie können mir da weiter helfen.

Dann hatten Sie mir vor Jahren einmal beschrieben wie ich ohne besondere Geräte, sondern nur mittels eines Terminalprogramms und COM-Schnittstelle des PCs Einstellungen an der Wergen-Steuerung selbst vornehmen kann, um die Eigenschaften des Joysticks fürs Rollstuhlfahrens zu verändern. Da Veränderungen beim alten Rollstuhl all die Jahre nicht mehr nötig waren, habe ich leider die Vorgehensweise inzwischen vergessen. Aufgeschrieben habe ich mir zu meiner Schande die Vorgehensweise leider auch nicht. Es wäre sehr nett von Ihnen, wenn Sie mir die Vorgehensweise nochmal in kurzen Worten beschreiben würden.

Vielen Dank für Ihre Mühe!

Viele Grüße

Thomas

\*\*\*\*\*\*\*\*\*\*\*\*\*\*\*\*\*\*\*\*\*\*\*\*\*\*\*\*\*\*\*\*\*\*\*\*\*\*\*\*\*\*\*\*\*\*\*\*\*\*\*\*\*\*

\*\*\*\*\*\*\*\*\*\*\*\*\*\*\*\*\*\*\*\*\*\*\*\*\*\*\*\*\*\*\*\*\*\*\*\*\*\*\*\*\*\*\*\*\*\*\*\*\*\*\*\*\*\*

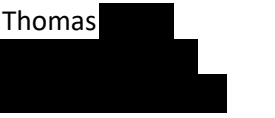